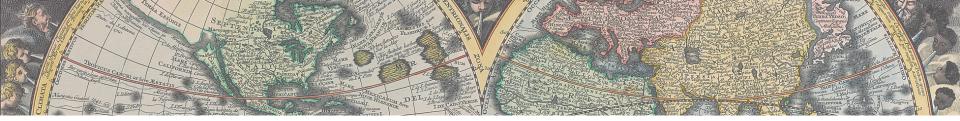

### IAG Service Networks in Google Earth

Carey Noll CDDIS Manager NASA GSFC

GGOS Bureau for Networks and Communications April 22, 2009

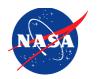

## AG Service Networks in Google Earth

- The Google Earth layers are available for download from the CDDIS:
  - http://cddis.gsfc.nasa.gov/kml/ids\_layer.kml
  - http://cddis.gsfc.nasa.gov/kml/ilrs\_layer.kml
  - http://cddis.gsfc.nasa.gov/kml/igs\_layer.kml
  - http://cddis.gsfc.nasa.gov/kml/ivs\_layer.kml
- To display layers in Google Earth application:
  - Enter above link in browser
  - After download, launch Google Earth application
  - In Google Earth File->Open-><<KML file>>
  - Layer appears in left under Places

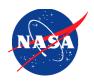

#### Initial Screen

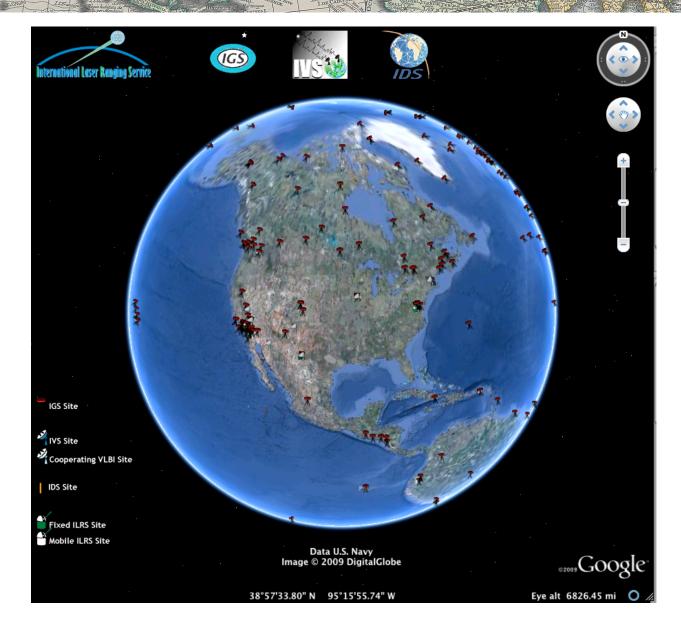

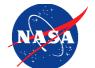

### Zoom in to Greenbelt MD.

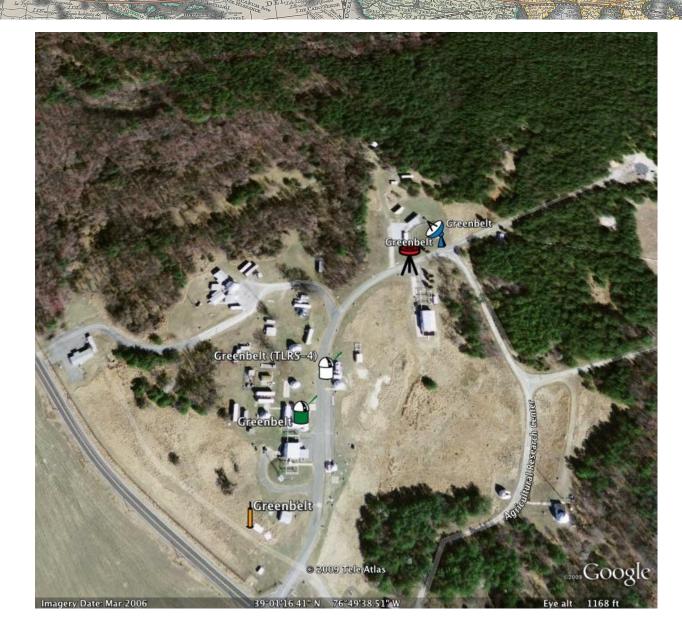

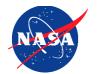

# Zoom and Click on Site to View Details

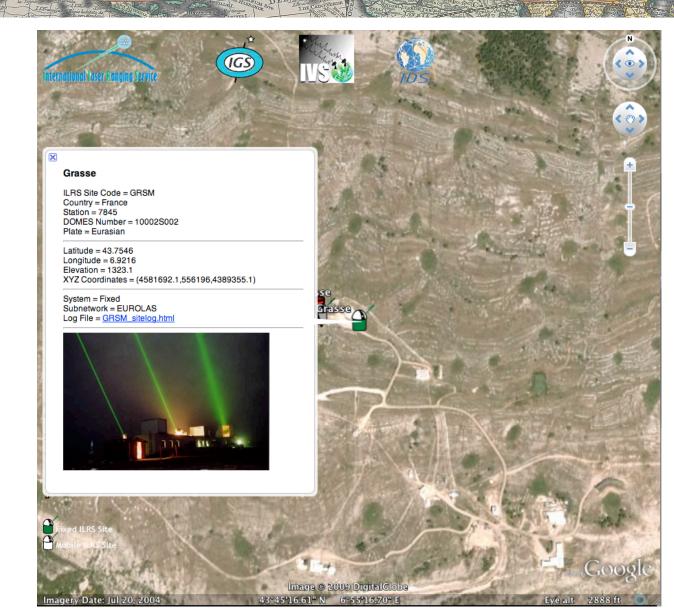

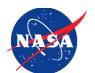